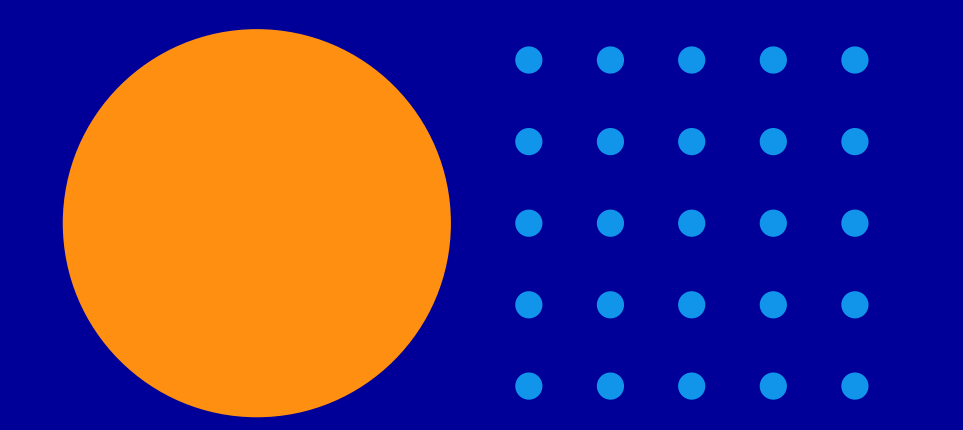

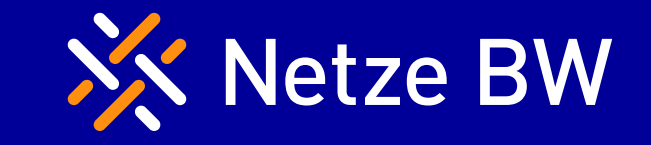

## Über Störungen der Stromversorgung auf dem Laufenden bleiben

Mit dem kostenlosen Benachrichtigungsservice der Netze BW

Ein Unternehmen der EnBW

### Ihr Benachrichtigungsservice für Stromstörungen - so melden Sie sich an

#### Der Service - kurz erklärt

Ab sofort können Sie als Bürger\*innen und Unternehmen im Netzgebiet der Netze BW Informationen über Stromstörungen per E-Mail erhalten. Der kostenlose Benachrichtigungsservice der Netze BW informiert Sie über den Eintritt, den Verlauf und das Ende von Störungen in Ihrem Ortsteil. Mit drei einfachen Schritten können Sie sich für den Service anmelden.

#### 1. Schritt

Bitte öffnen Sie die Netze BW Störungsseite unter netze-bw.de/stoerungsmeldung oder durch Scannen des QR-Codes.

Zur Störungsseite:

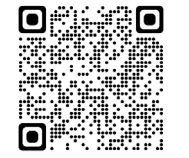

#### 2. Schritt

Klicken Sie auf den Button ... Jetzt anmelden". Die Anmeldung erfolgt mit Ihrer Postleitzahl, Zählernummer und E-Mail-Adresse. Bitte akzeptieren Sie die Nutzungsbedingungen und klicken Sie anschließend auf "Anmeldung absenden".

Hinweis: Die von Ihnen angegebene E-Mail-Adresse wird zur weiteren Kommunikation mit Ihnen genutzt. Falls Sie mehrere Zähler haben, führen Sie den Anmeldevorgang bitte für jeden Zähler einzeln durch.

# Anmeldung für der enachrichtigungs ›

#### 3. Schritt

Sie erhalten umgehend eine automatisierte E-Mail von uns. Bitte öffnen Sie diese E-Mail und klicken Sie auf den Bestätigungslink. Damit haben Sie sich verifiziert und erfolgreich für den Benachrichtigungsservice angemeldet.

Hinweis: Bitte prüfen Sie auch den Spam-Ordner Ihres E-Mail-Postfachs.

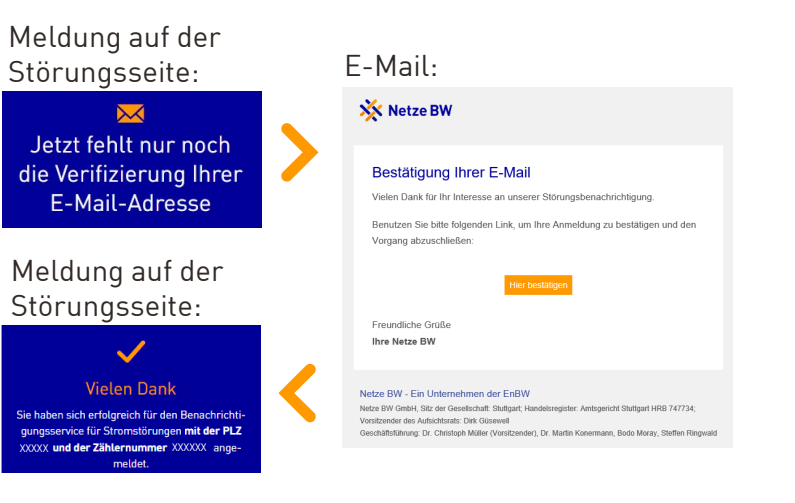

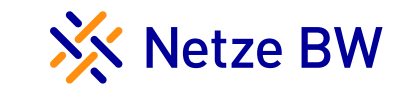